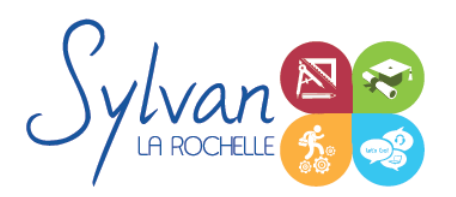

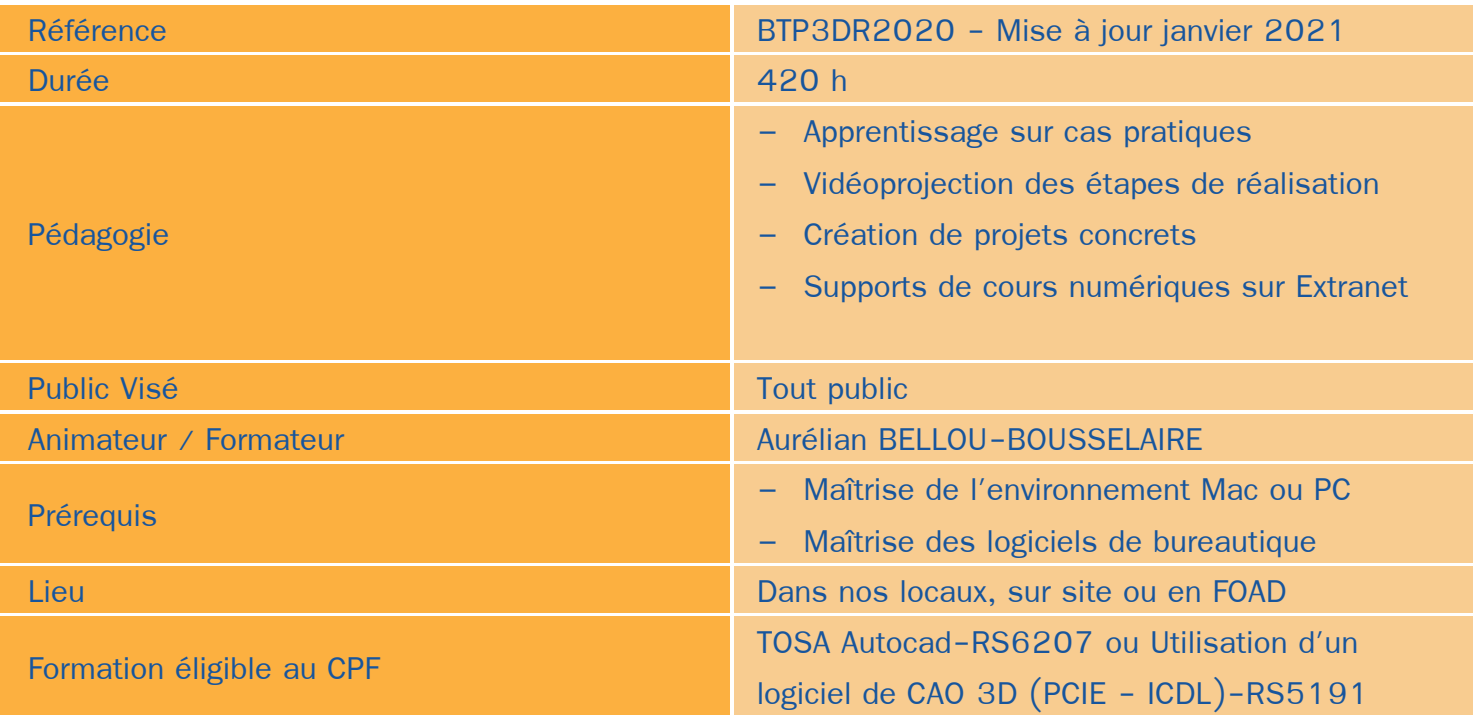

### Objectifs / Finalités

- Maîtriser les outils de base et avancés des logiciels Autodesk Autocad et Revit ٠
- Maitriser les outils de base et avancés du logiciel Archicad ۸
- Etre en mesure de constituer un projet complet (plans, façades, perspectives, coupes) ۰
- Maîtriser le BIM et le travail collaboratif
- Réaliser des rendus 3D photoréalistes et les retoucher

### **Thématiques**

Cette formation est modularisée, elle peut donc être suivie en totalité ou par modules de manière personnalisée.

#### *Module 1 : Projets et BIM*

- Modèles : Modèles par défaut, contenu d'un modèle ۰
- **Bibliothèques** ۰
- Plans ۰
- Coupes, façades۰

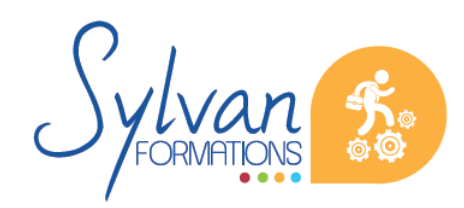

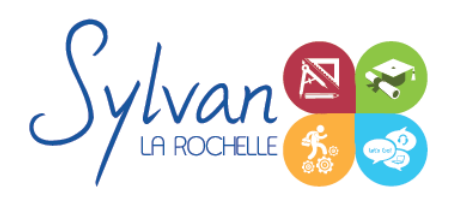

- Calques : Utilisation, combinaison ...
- Grille, murs
- **Structures**
- Matériaux
- Dossier d'affaire
- Gestion du cadastre et des plans existants
- Géolocalisation
- Nuages de points ۰
- Volumes 3D, modélisation
- Structures porteuses
- **Coques** ۰
- Révolution

#### *Séquence 2 : Construction*

- Fondations ۰
- Elements (portes, fenêtres, murs coulissants, toitures automatiques, toitures manuelles, poutres, sablières)
- Plans 2D
- Projection, coupes, plans de coupe, ajustement des plants de coupe
- Modélisation : Raccord entre éléments, réglages des priorités, assemblages simples et complexes, cotations 3D
- **Métré : Nomenclatures, éléments**

#### *Séquence 3 : Objets*

- **Escaliers** ٠
- **Etiquettes**
- Menuiseries intérieures
- Cotations : Cotations de base, de niveau et de façade
- Zones automatiques
- Tableau des surfaces brutes, nettes et habitables

#### *Séquence 4 : Exports graphiques*

- Vues
- Réglages de vues
- Cartouches, texte automatique ۰
- Numérotation automatique des ensembles et sous-ensembles
- Export PDF
- Export Autocad

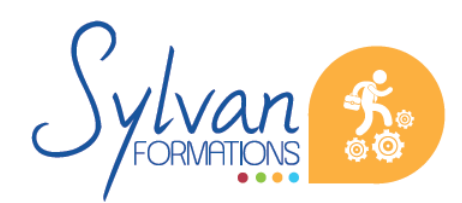

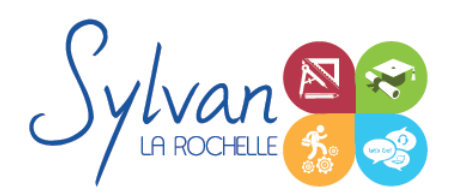

- Export BIMx
- Export de bâtiments 3D pour Google Earth

#### *Séquence 5 : Aménagement*

- Utilisation des styles pour la rénovation et l'aménagement.
- Création de symboles 2D et 3D modifiables ٠
- Adaptation des huisseries, du mobilier
- Création de composants personnalisés ٠
- Import de composants depuis Autocad ou 3Ds Max  $\bullet$

#### *Séquence 6 : Projets*

- Création de projets concrets ۰
- Structure des fichiers et des modules
- Reprise de fichier existant (dont de version ancienne)
- Interopérabilité : Formats d'échange, 2D, 3D, IFC, BCF ۰
- Partage des projets

#### *Séquence 7 : Autocad*

- L'interface de Autocad
- Les commandes
- Utilisation de la souris
- Formats de fichiers d'entrée et de sortie ۰
- Sauvegarde de la mise en page
- Impression des plans

#### *Séquence 8 : Le dessin sous Autocad*

- Dessins à la ligne, polyligne, spyline ۰
- Cercles, arcs et ellipses ٠
- Création d'objets à partir de lignes et de hachures
- Inférences, magnétismes et aides au dessin
- Les attributs ۰
- Modification d'objets existants
- Calques, blocs
- Le texte, les styles et le texte multilignes

#### *Séquence 9 : Les plans Autocad*

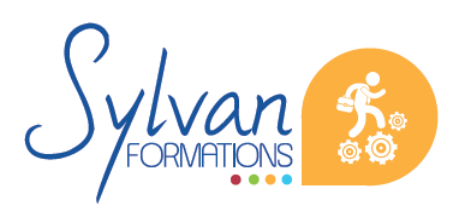

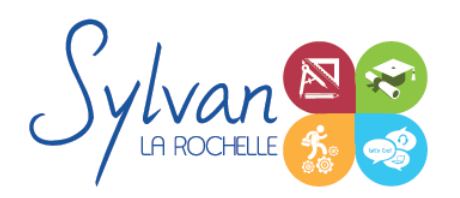

- Gestion de l'espace objet et de l'espace papier
- Echelles, affichage
- **Bibliothèques**
- Export vers Revit

#### *Séquence 10 : Revit*

- Barre d'options contextuelles et barre d'état ۰
- Murs ٠
- **Contraintes** ٠
- Objets et accroches ۰
- Création de matériaux et de couches de matériaux
- Ouvertures des murs
- Zones et pièces
- Murs rideaux
- Positionnement des cotes temporaires

#### *Séquence 11 : Esquisses*

- **Escaliers par esquisse**
- Plans d'étage et positionnement ۰
- Toitures par esquisses ۰
- Toitures par extrusion ۰
- Attache des murs aux toitures
- Goutières, mansardes et jointures

#### *Séquence 12 : Familles paramétriques et gabarits*

- **Gabarits** ۰
- **Raccordements**
- Révolution
- Connexions et opérations solides ۰
- Création de contraintes et de paramètres
- **Nomenclatures**
- Feuilles, cartouches, libélés

#### *Séquence 13 : Rendus 3D*

- Matériaux, textures ۰
- Lumières naturelles et artificielles
- Trajectoire du Soleil

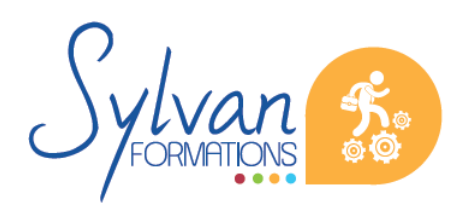

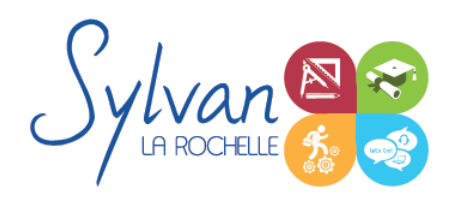

- Géolocalisation
- Rendus, rendus programmés

### **Evaluations**

- Evaluation pratique en fin de chaque séquence avec reprise si besoin des points non maîtrisés ۰
- Evaluation par la production de projets en cours et en fin de formation ۰
- Possibilité de passage de la certification Tosa ou Utilisation d'un  $\bullet$ logiciel de CAO 3D (PCIE – ICDL)

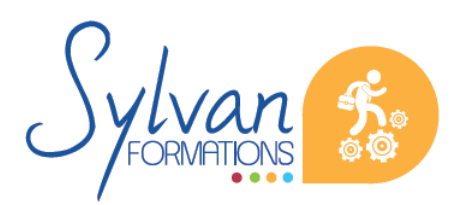